Closing Thurs: 14.1

Closing Fri: 14.3(1)

Closing *next* Tues: 14.3(2), 14.4

Closing *next* Thur: 14.7

# 14.1/14.3 Visualizing Surfaces and Partial Derivatives

The basic tool for visualizing surfaces is **traces**. When z = f(x, y), we look at traces for fixed z-values (heights) first. We call these traces **level curves**.

A collection of level curves is called a **contour map** (or **elevation map**).

Contour Map (Elevation Map) of Mt. St. Helens from 1979:

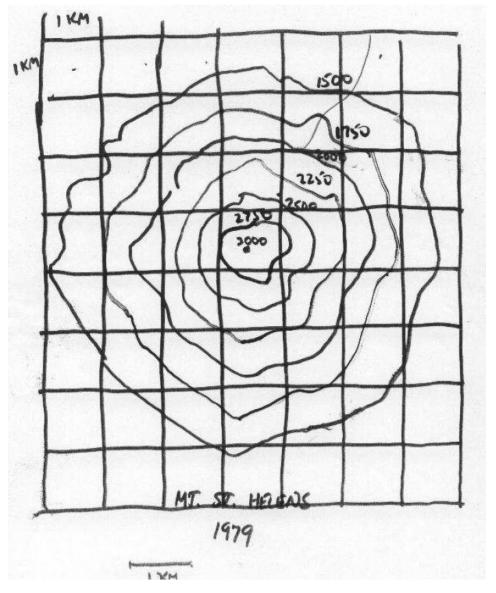

Example: Draw a contour map for

$$z = f(x, y) = y - x$$

# Example: Draw a contour map for $z = \sin(x) - y$

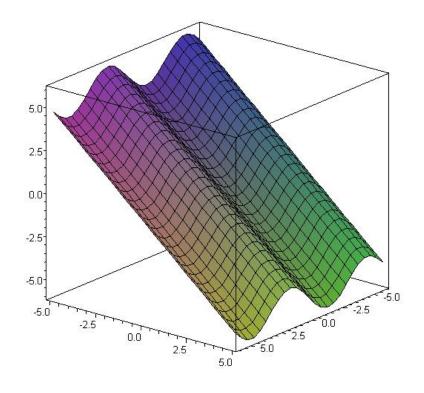

Example: Draw a contour map for

$$z = f(x, y) = \frac{1}{1 + x^2 + y^2}$$
 (use z = 1/10, 2/10, ..., 9/10, 10/10)

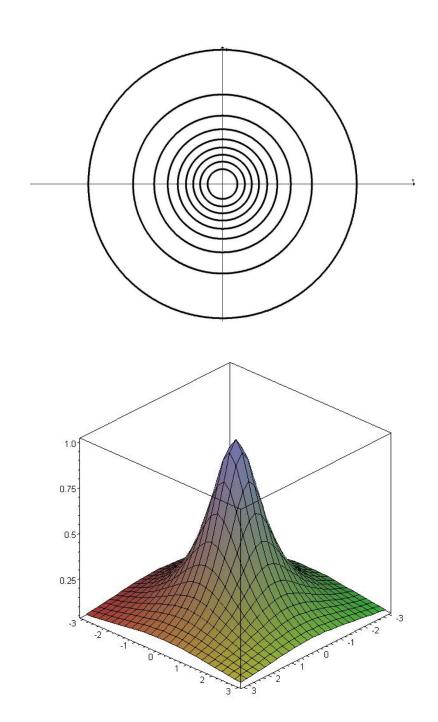

A question that asks "find the **domain**" is asking if you know your functions well enough to understand when they are defined and not defined.

| Appears in Function      | Restriction   |
|--------------------------|---------------|
| $\sqrt{BLAH}$            | BLAH ≥ 0      |
| STUFF/BLAH               | BLAH ≠ 0      |
| In(BLAH)                 | BLAH > 0      |
| sin <sup>-1</sup> (BLAH) | -1 ≤ BLAH ≤ 1 |
| and other trig           |               |

# Examples: Sketch the domain of (1) $f(x,y) = \ln(y-x)$

(2) 
$$g(x,y) = \sqrt{y + x^2}$$

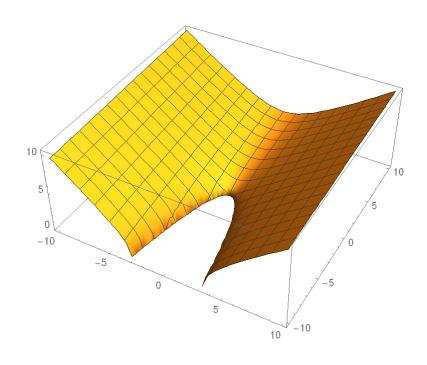

#### 14.3 Partial Derivatives

Goal: Get the slope in two different directions on a surface.

Recall the key def'n for all calculus

$$f'(x) = \lim_{h \to 0} \frac{f(x+h) - f(x)}{h}$$

Today we define:

$$\frac{\partial z}{\partial x} = f_x(x, y) = \lim_{h \to 0} \frac{f(x + h, y) - f(x, y)}{h}$$

$$\frac{\partial z}{\partial y} = f_y(x, y) = \lim_{h \to 0} \frac{f(x, y + h) - f(x, y)}{h}$$

Motivation: Consider

$$f(x,y) = x^2y + 5x^3 + y^2$$

Find

a. 
$$\frac{d}{dx}[f(x,2)] = \frac{d}{dx}[x^2(2) + 5x^3 + (2)^2]$$

b. 
$$\frac{d}{dx}[f(x,3)] = \frac{d}{dx}[x^2(3) + 5x^3 + (3)^2]$$

c. 
$$\frac{d}{dx}[f(x,c)] = \frac{d}{dx}[x^2(c) + 5x^3 + (c)^2]$$

Example:

 $f(x,y) = x^3y + x^5e^{xy^2} + \ln(y)$ 

Example:

$$g(x,y) = \cos(x^3 + y^4)$$

#### **Important Note on Variables**

A variable can be treated as:

- 1. A constant
- 2. An independent variable (input)
- 3. A dependent variable (output),

### Examples:

a) One variable function of x:

$$\frac{y}{\frac{dy}{dx}} = x^2$$

b) Related rates:

At time t assume a particle is moving along the path  $y = x^2$ .

$$\frac{dy}{dt} =$$

c) Implicit functions:  $x^2 + y^2 = 1$ 

$$\frac{dy}{dx} =$$

## d) Multivariable:

$$z = x^2 + y^3 e^{6y} - 5xy^4$$

$$\frac{\partial z}{\partial x} =$$

$$\frac{\partial z}{\partial y} =$$

### e) Multivariable Implicit:

$$x^2 + y^2 - z^2 = 1$$

$$\frac{\partial z}{\partial x} =$$

$$\frac{\partial z}{\partial y} =$$

#### **Graphical Interpretation:**

Pretend you are skiing on the surface

$$z = f(x, y) = 15 - x^2 - y^2$$
.

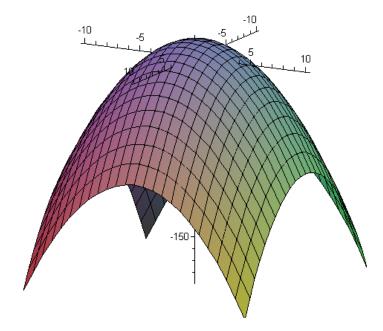

#### Exercises:

1. Find  $f_x(x, y)$  and  $f_y(x, y)$ 

2. Assume you are standing on the point on the surface corresponding to (x,y) = (4,7).

Compute:

i) 
$$f(4,7) =$$

ii) 
$$f_x(4,7) =$$

iii) 
$$f_y(4,7) =$$

What do these three numbers represent?

The plane y = 4 intersecting the surface  $z = 15 - x^2 - y^2$ .

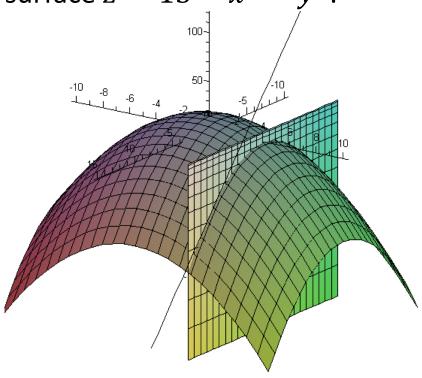

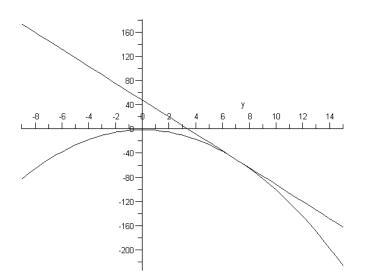

The plane x = 7 intersecting the surface  $z = 15 - x^2 - y^2$ .

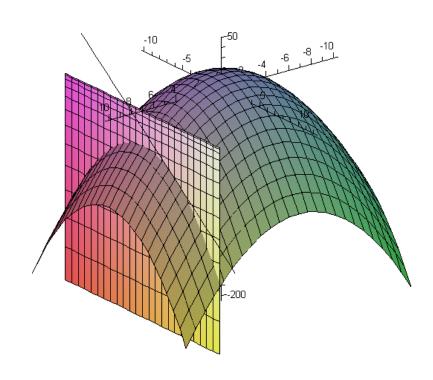

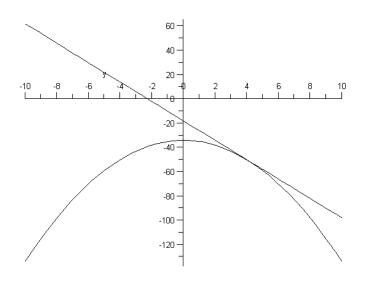

#### **Second Partial Derivatives**

Concavity in *x*-direction:

$$\frac{\partial^2 z}{\partial x^2} = \frac{\partial}{\partial x} \left( \frac{\partial z}{\partial x} \right) = f_{xx}(x, y)$$

Concavity in *y*-direction:

$$\frac{\partial^2 z}{\partial y^2} = \frac{\partial}{\partial y} \left( \frac{\partial z}{\partial y} \right) = f_{yy}(x, y)$$

**Mixed Partials:** 

$$\frac{\partial^2 z}{\partial y \partial x} = \frac{\partial}{\partial y} \left( \frac{\partial z}{\partial x} \right) = f_{xy}(x, y)$$
$$\frac{\partial^2 z}{\partial x \partial y} = \frac{\partial}{\partial x} \left( \frac{\partial z}{\partial y} \right) = f_{yx}(x, y)$$

Example: Find all second partials for

$$z = f(x, y) = x^4 + 3x^2y^3 + y^5$$